# **eXtensible Markup Language**

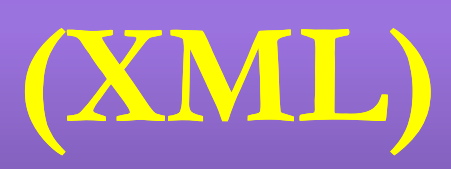

#### **OUTLINE**

- **Introduction**
- **No. Xml** Vs HTML
- Structure of XML
- **Querying and Transformation in XML**
- Storage of XML
- **Application XML**
- Conclusion

### **Introduction**

- eXtensible Markup Language.
- e**X**tensible
- $\blacksquare$  Markup
- A set of rules for encoding documents in a format that is both human readable & machine readable.
- **Defined by WWW** consortium(W3C) in 1996.
- XML tags are **not predefined**. You must define your own tags
- **Bridge for Data exchange on the web.**

■ XML emerged from the confluence of two technologies:

- SGML
- $\triangleright$  HTML
- □ XML is not a replacement of HTML.
- What does the XML do??
- Used to structure and describe information.
- Used as a way to interchange data between desperate system.
- XML is a piece of larger system….
- MathML and WML language derived from XML.

## **Comparison**

#### **XML**

#### **HTML**

- **E** eXtensible set of Tags.
- XML was designed to transport and store data, with focus on what data is….
- **Content Oriented**
- In XML it is mandatory to close each and every tag.
- XML is case sensitive.

**Fixed set of Tags.** 

- **HTML** was designed to display data, with focus on how data looks….
- **Presentation Oriented** In HTML it is not required.

**HTML** is case insensitive

#### **Structure of XML**

#### **Declaration:**

<xml version="1.0" encoding="UTF-16" standalone="yes"?>

**Elements:** A pair of matching start and end tags and all text appears between them.

<account> ... <br/>balance> .... </balance> **</account>**

- **Attributes:** provide additional information about the element.
- **Comments:** We can insert comments anywhere in an XML document.

Start with **<!--** and end with **-->**

**Entity References:** Start with  $\&$  and end with  $\&$ 

- <xml version="1.0" encoding="UTF-16" standalone="yes"?> **<article>**
- **<author>Navathe </author>**
- **<title> Web in 10 years </title>**
- **<text>**
	- **<abstract> In order to evolve …</abstract> <section number="1" title="introduction"> <index> Web <index> provide the universal. </section>**  $\langle$  /text>
- **</article>**

## **Example**

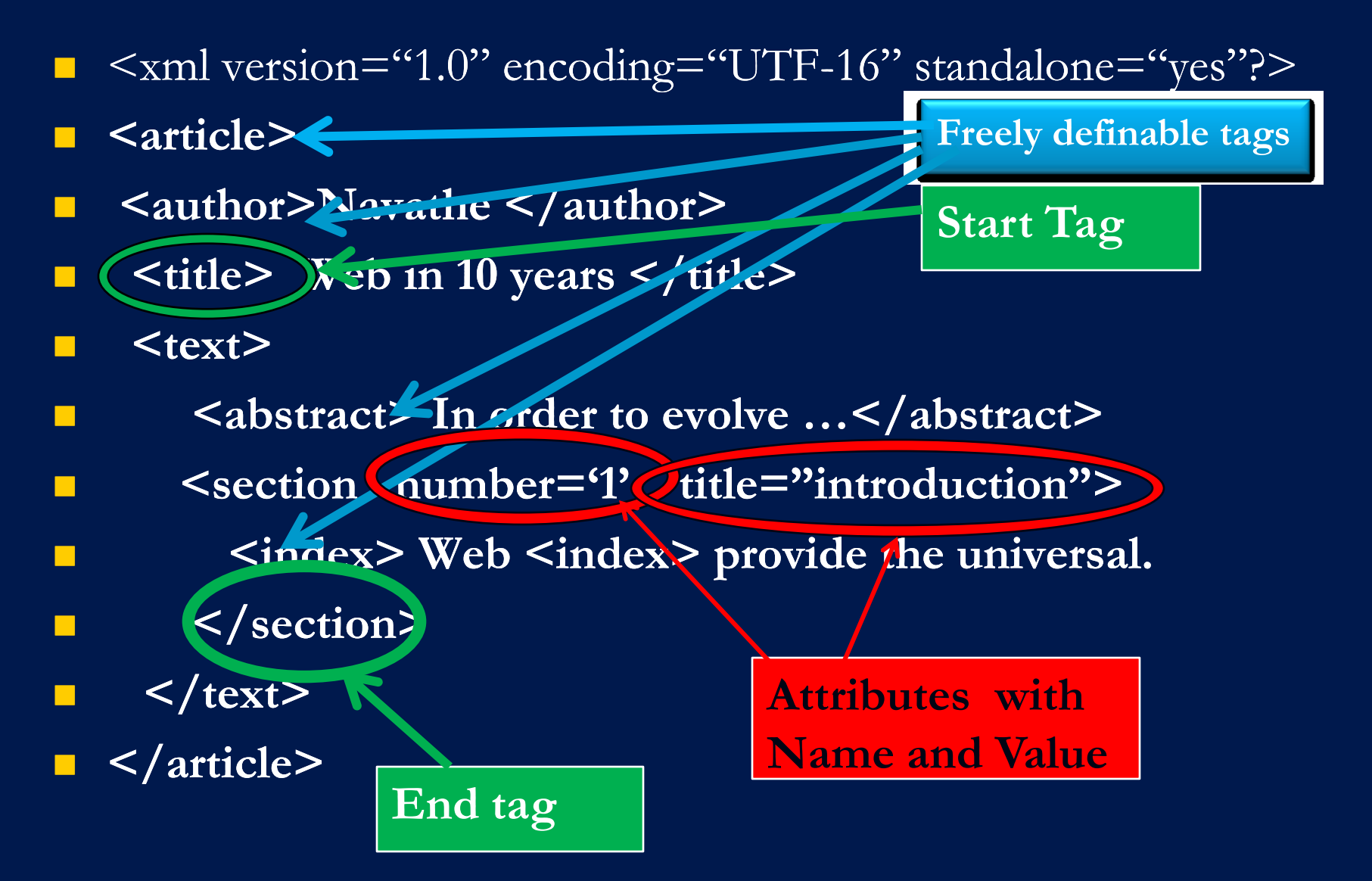

#### **XML Schema**

**Database** has **schema**, used to constrain what information can be stored in the database and the data types of the stored information..

- Schemas are very important for XML data exchange
	- Otherwise, a site cannot automatically interpret data received from another site.
- Two mechanisms for specifying XML schema
	- **Document Type Definition (DTD)**
	- **XML Schema**

## **Document Type Definition(DTD)**

- **DTD** is a **set of rules** that allows us to specify our own set of elements, attributes and entities.
- It specifies which elements we can use and constraints on these elements…
- **DTD** does not constrain data types
	- All values represented as strings in XML
	- DTD enclosed in **<!DOCTYPE name[DTD declaration]>**
- **DTD** syntax
	- <!ELEMENT element (subelements-specification) >
	- $\blacksquare$  <! ATTLIST element (attributes) >

#### **Element Declaration in DTD**

- $\blacksquare$  Subelements can be specified as
	- names of elements, or
	- #PCDATA (parsed character data), i.e., character strings E.g**.<!ELEMENT LASTNAME(#PCDATA)>**
	- **EMPTY** (no subelements) or ANY (anything can be a subelement)
- Subelement specification may have regular expressions E.g. <!ELEMENT BOOKLIST(BOOK)\*>
	- Notation:
		- $\Box$  "?" 0 or one occurrences
		- $\blacksquare$  "+" 1 or more occurrences
			- "\*" 0 or more occurrences

## **Attribute declaration in DTD**

- Attributes are declared with an ATTLIST declaration.
- Attributes of elements are declared outside of the element.  $E.g$  <!ATTLIST| account | acct-type **Element Name**

**Attribute name**

**Attribute type**

**Attribute default**

#REQUIRED>

## **Example**

- <!ELEMENT BOOKLIST(BOOK)\*>
- <!ELEMENT BOOKLIST(BOOK)+>
- <!ELEMENT BOOK(AUTHOR,TITLE,PUBLISHED?)>
- <!ELEMENT AUTHOR(FIRSTNAME,LASTNAME)>
- <!ELEMENT FIRSTNAME (#PCDATA)>
- <!ELEMENT LASTNAME (#PCDATA)>
- <!ATTLIST BOOK genre(science|maths)#REQUIRED>
- <!ATTLIST BOOK

format(paperback |hardcore)"Paperback">

#### **XML Schema**

**EXML Schema is a more sophisticated schema** language which addresses the drawbacks of DTDs. Supports **Typing of values** 

- E.g. integer, string, etc
- Also, constraints on  $min/max$  values
- User-defined, complex types
- Many more features, including
	- uniqueness and foreign key constraints, inheritance

## **Querying and Transforming XML Data**

- **Translation of information from one XML** schema to another
- Standard XML querying/translation languages
	- XPath
		- Simple language consisting of path expressions
	- **NASLT** 
		- Simple language designed for translation from XML to XML and XML to HTML
	- XQuery
		- An XML query language with a rich set of features

## **Xpath**

- XPath is used to address (select) parts of documents using **path expressions.**
- A path expression is a sequence of steps separated by **"/"**
- E.g. /bank-2/customer/customer name evaluated on the [bank-2 data](#page-25-0) would return
	- <customer\_name>Joe</customer\_name> <customer\_name>Mary</customer\_name>
- E.g. /bank-2/customer/ customer name/text() returns the same names, but without the enclosing tags
	- E.g. /bank-2/account[balance > 400]
	- E.g. /bank-2/account[balance >400]/ $\left(\partial D\right)$

#### **Xpath Functions**

The categories of function Xpath provides are:

- String--- finding the length of string,
	- 1)string(obj) 2)string() 3)starts-with(str,str)
- Node-set --- Return information about node-sets.
- 1) last() 2) position()
- **Boolean--- returns either true or false.**
- Number--- enables you to add numbers, find nearest integer value and convert string to numbers.
- 1)number() 2)round(num) 3)ceiling(num)

#### **XSLT**

- **XSLT** is a general-purpose transformation language ■ Can translate XML to XML, and XML to HTML
- XSLT transformations are expressed using rules called
	- **templates**
- Example of XSLT template with **match** and **select** part
	- **E.g.<xsl:template match="/bank-2/customer"> <customer> <xsl:value-of select="customer\_name"/> </customer> </xsl;template> <xsl:template match="\*"/>**

## **XQuery**

- XQuery is a general purpose query language for XML data
- XQuery does not represent queries in XML.
- Organized into "FLWR" expression:
- **For** -gives a series of variables that range over the result of xpath expression.
- **Let** -allows complicated expressions to be assigned to variable names for simplicity of representation.
- **Where** -performs additional tests on the joined tuples from the for section
- **Return** -allows the construction of results in XML

**Simple FLWOR expression in XQuery** 

- find all **accounts with balance > 400,** with each result enclosed in an  $\leq$  account number $\geq$ ..  $\leq$  account number $\geq$ tag
	- **for** \$x in /bank-2/account
	- **let**  $\text{Sacctno} := \frac{\text{Sx}}{a}$  account number
	- **where** \$x/balance > 400
	- **return**  $\leq$  account number  $\leq$   $\{$  \$acctno  $\}$
	- </account\_number>
- Items in the **return** clause are XML text unless enclosed in {}, in which case they are evaluated
- **Let clause not really needed in this query, and selection can be** done In XPath. Query can be written as:

for \$x in /bank-2/account[balance>400] return <account\_number> {  $x/(@account number )$ } </account\_number>

## **Storage of XML data**

- XML data can be stored in
	- **Relational databases**
		- Data must be translated into relational form
		- String Representation
		- **Tree Representation**
		- Map to Relation
	- **Non-relational data stores**
		- **Flat files**
			- Natural for storing XML
		- **XML database**
			- Database built specifically for storing XML data, supporting DOM model and declarative querying

## **String Representation**

- Store each top level element as a string field of a tuple in a relational database
- Use a single relation to store all elements, or
- Use a separate relation for each top-level element type
	- E.g. account, customer, depositor relations
		- Each with a string-valued attribute to store the element

#### **Benefits**:

Can store any XML data even without DTD

#### **Tree Representation Tree representation: XML can be** modeled as tree and store using relations. *nodes(id, type, label, value) child (child\_id , parent\_id )* bank (id:1) customer (id:2)  $\swarrow$  account (id: 5) customer\_name (id: 3) account\_number (id: 7)

#### **Benefit:**

Can store any XML data, even without DTD

#### **Drawbacks:**

Data is broken up into too many pieces, increasing space overheads

### **Advantages of XML**

Domain specific vocabulary

**Platform independence** 

**Smart searches** 

Granular updates

**User-selected view of data.** 

# **XML Applications**

- **Two application of XML for communication Exchange of Data:**
- **Business applications** such as banking and shipping
- **Scientific applications** such as chemistry and molecular biology.
- **Data Mediation:**
- **Comparison shopping**

■ **Web publishing:** XML allows you to create interactive pages, allows the customer to customize those pages, and makes creating e-commerce applications more intuitive.

 **Web searching and automating Web tasks**: XML defines the type of information contained in a document, making it easier to return useful results when searching the Web.

<span id="page-25-0"></span>**Pervasive computing:** XML provides portable and structured information types for display on pervasive (wireless) computing devices such as personal digital assistants (PDAs), cellular phones, and others.

#### **2)XSL(**EXtensible Stylesheet Language) :

#### **CSS = HTML Style Sheets**

- **HTML** uses predefined tags and the meaning of the tags are well understood.
- The <table> element in HTML defines a table and a browser knows how to display it.
- Adding styles to HTML elements is simple. Telling a browser to display an element in a special font or color, is easy with CSS.

#### **XSL = XML Style Sheets**

- **XML** does not use predefined tags (we can use any tag-names we like), and the meaning of these tags are not well understood.
- $\blacksquare$  A  $\lt$ table $\gt$  element could mean an HTML table, a piece of furniture, or something else - and a browser does not know how to display it.
- **XSL describes how the XML document should be displayed!**

#### **Object Model** (DOM) :

- **The DOM defines a standard for accessing documents** like HTML and XML.
- The DOM defines the objects and properties of all document elements, and the methods (interface) to access them.
- **Provides a set of function calls to manipulate XML and** HTML documents using a programming lang such as Java.

# THANK

YOU